**Python. Структура программы. Переменные и присваивание. Ввод-вывод**

Валов Андрей Михайлович, к.п.н., доц. каф. ИТвО НИПКиПРО

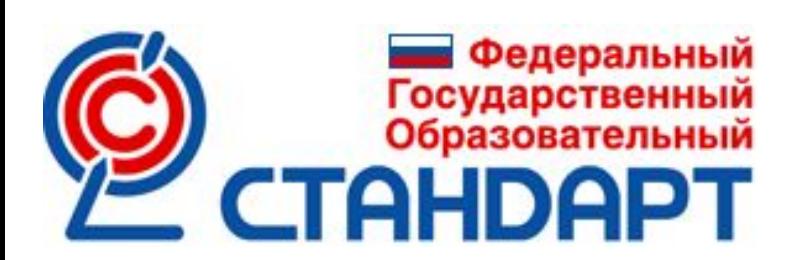

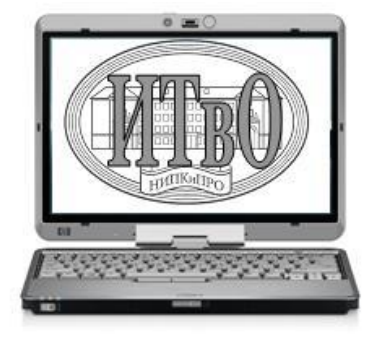

### Структура программы

- Команды записываются построчно,
- переменные объявляются по мере надобности,
- вместо операторных скобок применяется табуляция (4 пробела),
- подключ. модули располагают перед основным кодом

#### Пример программы

## *#калькулятор*

- $a = int(input("Bequre a: "))$
- $b = int(input("Beq$ ите  $b: "))$
- $c = a + b$

print  $("a+b="c)$ 

#### Комментирование строк

### **Строка:** # <коммент.>

#### **Блок строк:**

''' <коммент.> '''

Нет возможности указать const, можно задать константу как приватное поле корневого класса, и считывать значение, написав функцию-геттер.

#### Объявление констант

Типы переменных

Int – целочисл. Float – веществ. Bool – логич. String – строк. List – список

Переменная и оператор присваивания

**Общий вид:** имя перем. = знач. **Пример:** а = 1 #цел.  $a = b = 1$  #цел.  $c = 1.5$  #вещ.

Знак окончания команды (разделитель)

**Общий вид:** ;<br>/ **Пример:**  $a=5$ ; b=10; c=a+b Математика:

a+b #сложение a-b #вычитание a\*b #умножение a/b #деление

Математика:

a//b #целочисл. деление a%b #остаток от деления a\*\*b #возв. в степень import math math.sqrt $(a)$  #извл. кв. корня

#### Округление

 $int(x)$  #отброс др.части round $(x)$  #до ближ. цел. import math math.ceil $(x)$  #BBepx math.floor $(x)$  #вниз

Тригонометрия

import math  $math(s)$ math.cos(x)  $math.tan(x)$  $math.$ asin $(x)$  Ввод данных с клавиатуры

**Общий вид:** имя $n$ ерем. = input() **Пример:**  $a = input()$  #строк.  $a = int(input()) #$ 

#### Вывод данных на экран

**Общий вид:** print (имя\_перем.,end="") print (имя\_перем.) **Пример:** print  $(a, end="") \#B$  одну строку print (a) #построчно

#### Ввод-вывод с пояснениями

## **Ввод данных:**  $a = int(input("Beq$ ите  $a: "))$

# **Вывод данных:** print ("Значение  $a = "$ ,  $a$ )

#### Вывод с форматированием

а=10 #цел. b=3 #цел.  $c=a/b \#$ вещ. print ("%.3f"%c)  $\#(\texttt{Bap.1.})$ print  $("{0:.}3f$ ".format(c))  $#($  Bap.2.)

#### Спасибо за внимание!

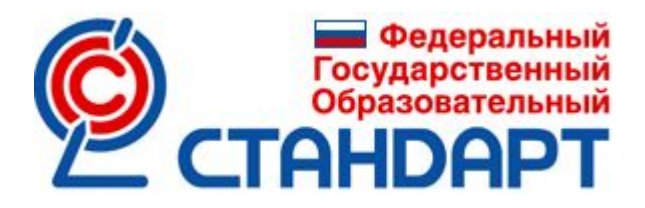

Обратная связь http://nipkipro.ru/

Контакты valovam@mail.ru

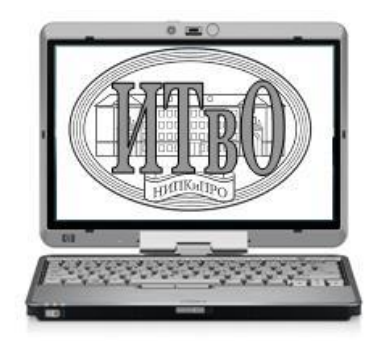